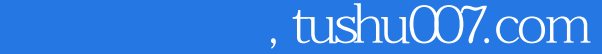

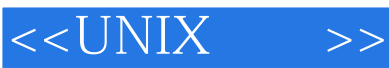

- 13 ISBN 9787505349056
- 10 ISBN 7505349058

出版时间:2001-9

页数:327

字数:550

extended by PDF and the PDF

http://www.tushu007.com

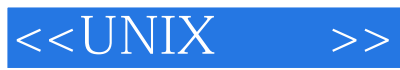

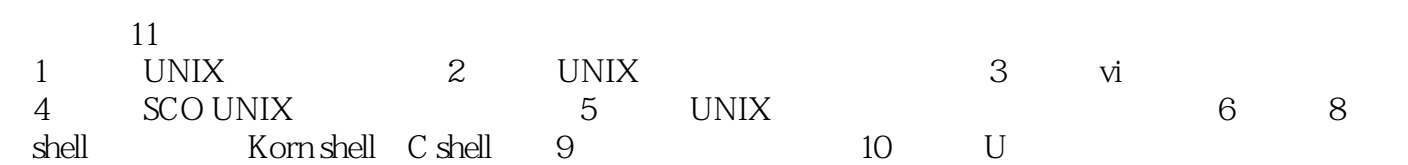

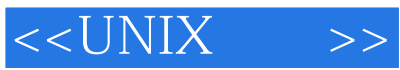

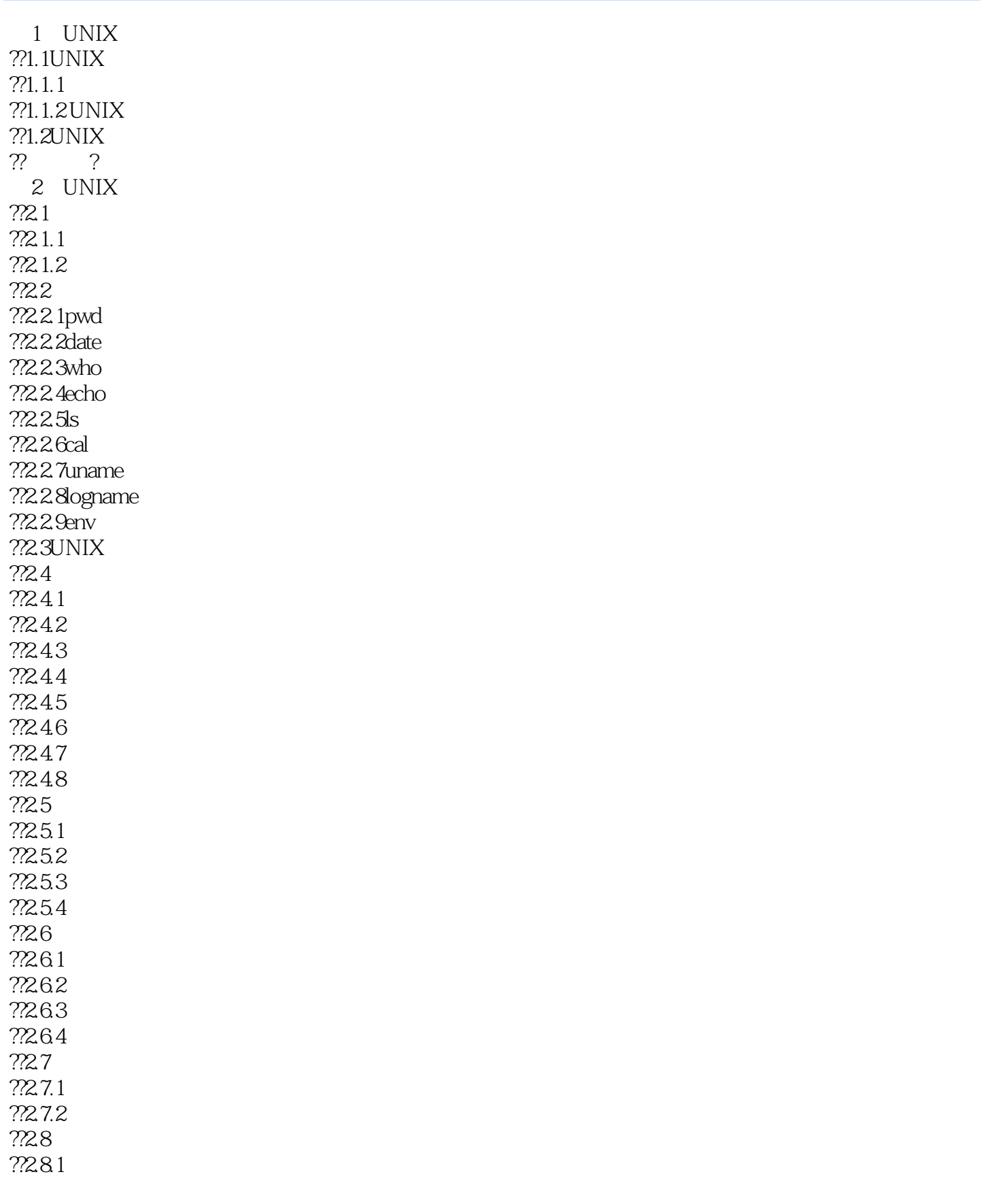

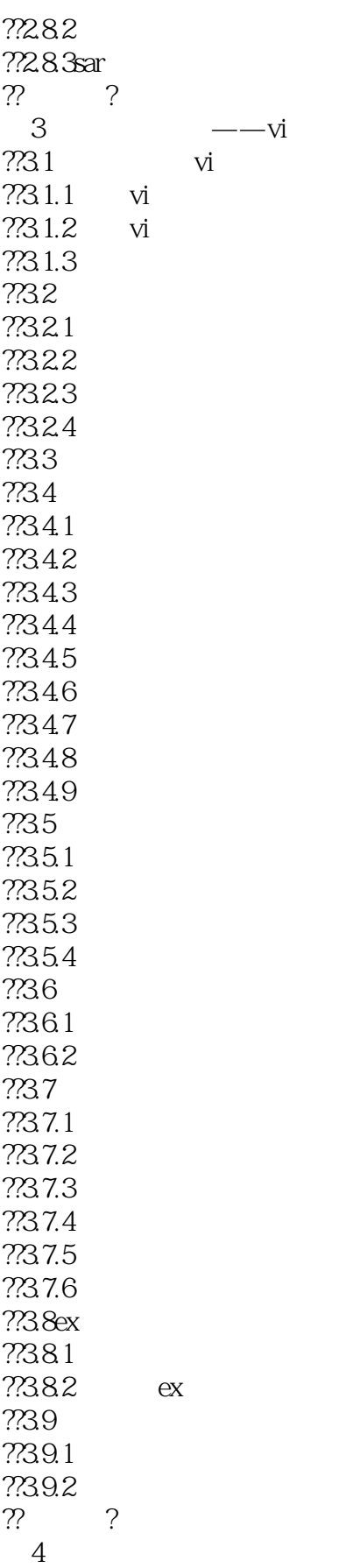

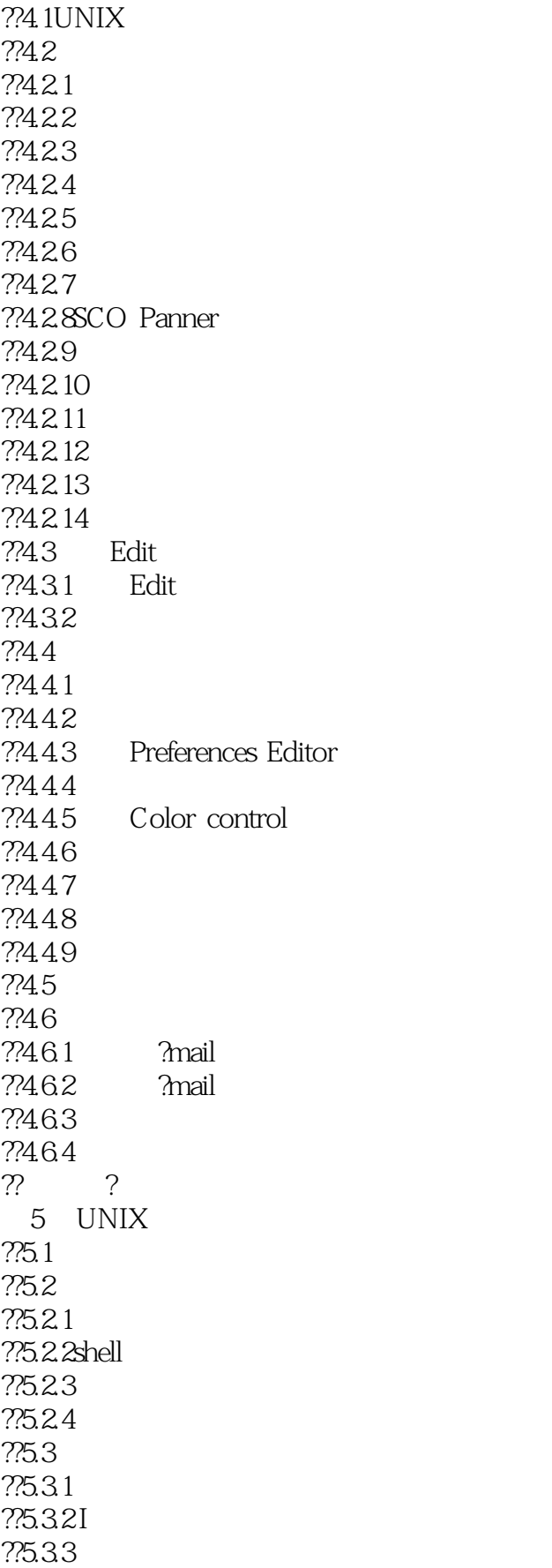

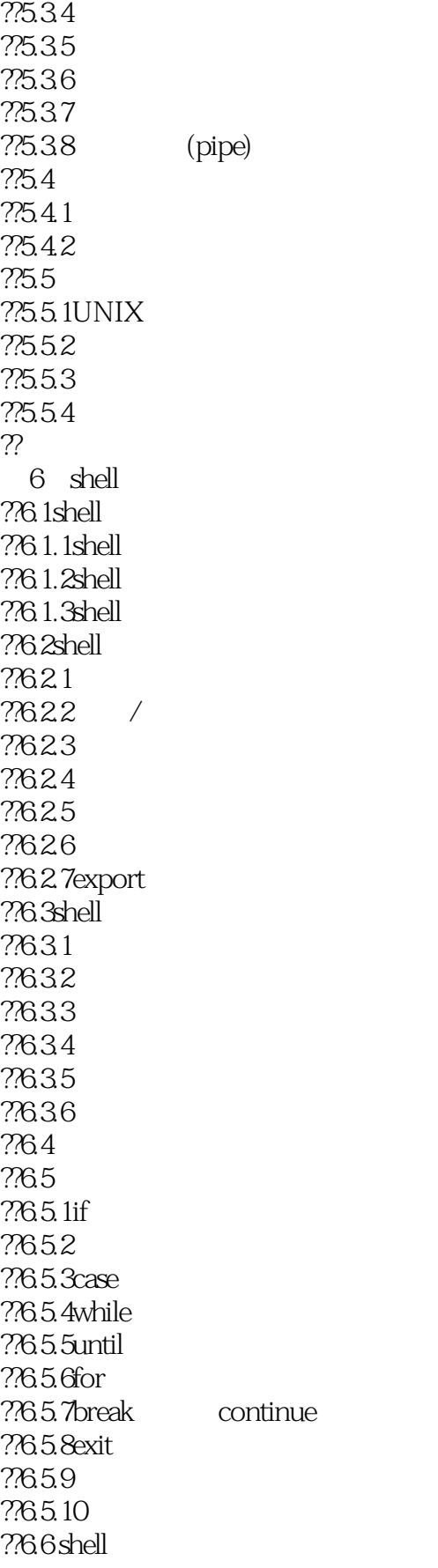

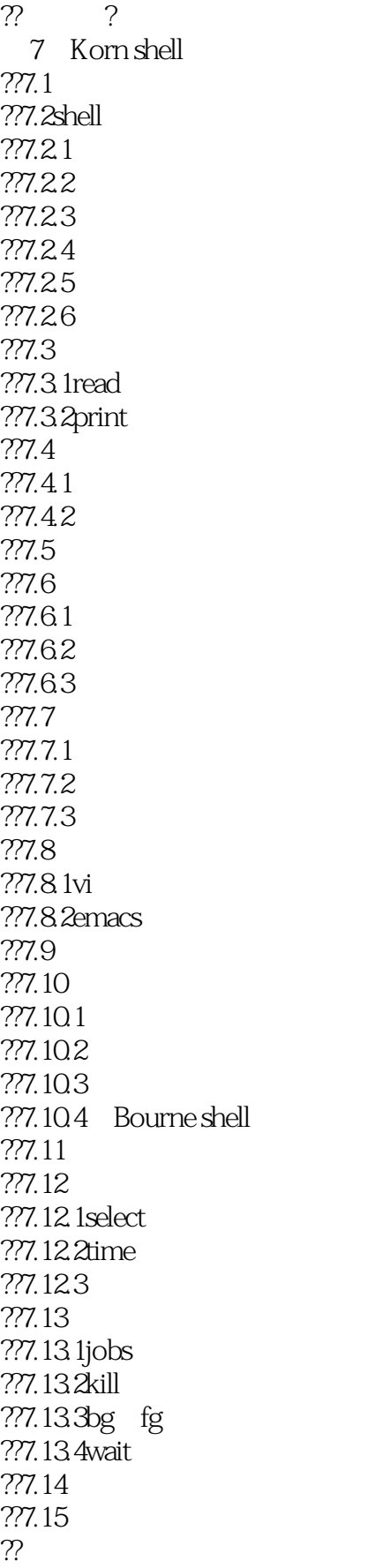

? 第8章C shell ??8.1C shell  $?781.1$ ??8.1.2 ??8.1.3 ??8.1.4 ??8.2 ??8.2.1 ??8.2.2 ??83 ??831 ??832 ?? 84C shell ??84.1 ??842 ??843 ??844 ??845 ??85 ??85.1 ??85.2 ??8.5.3 ??85.4 ??86 ??8.6.1if ??8.6.2switch ??8.6.3while ??8.6.4foreach ??8.6.5goto ??87 ??8.8C shell ? ? 第9章设备管理 ?? 9.1 ?? 9.1.1 ?? 9.1.2 ?? 9.1.3 ??9.2 ?? 9.2.1 ??9.2.2 ? ? 10 UNIX ??10.1 ??10.2

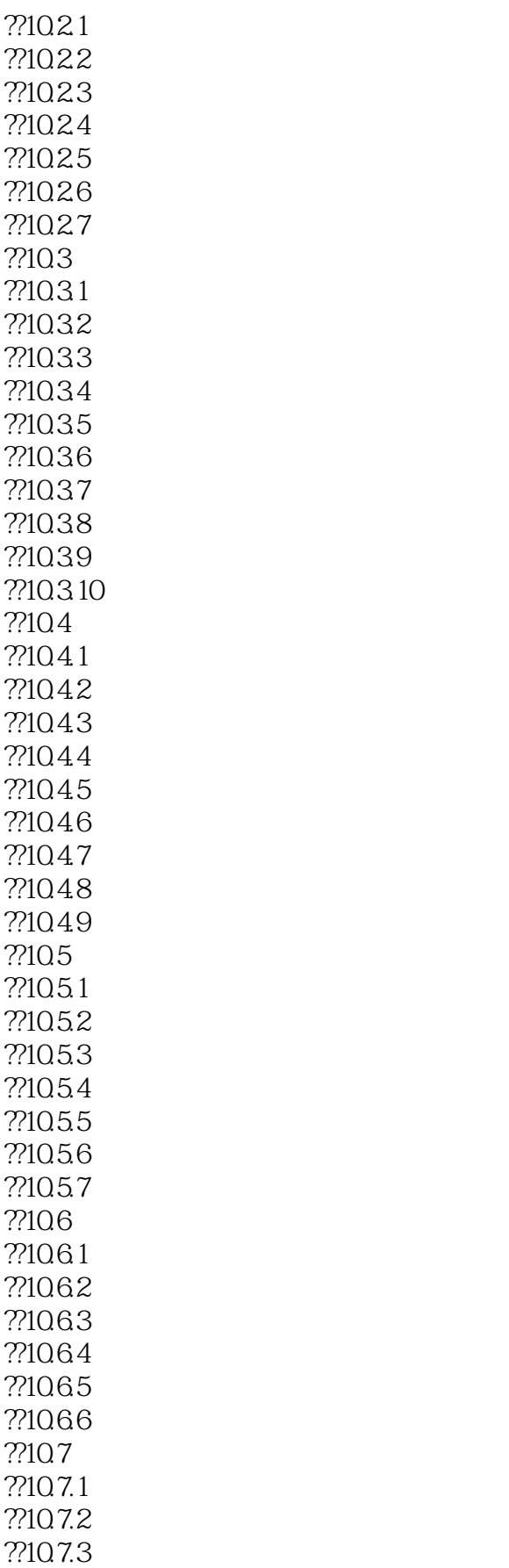

??107.4 ??107.5 ??107.6  $\frac{?7107.7}{??}$ ?? 第11章网络通信  $?711.1$ ??11.2 ??11.2.1OSI ??11.2.2TCP/IP ??11.3TCP/IP ??11.4 TCP/IP ??11.5 TCP/IP ??11.5.1 ??11.5.2 ??11.53 ??11.5.4 ftp ??11.55 ??11.5.6 TCP/IP UUCP<br>??11.5.7 TCP/IP TCP/IP ??11.6UUCP cu ? ?

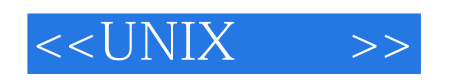

UNIX ( ) UNIX UNIX UNIX SCO Open Server

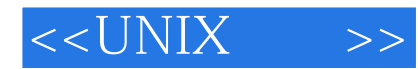

本站所提供下载的PDF图书仅提供预览和简介,请支持正版图书。

更多资源请访问:http://www.tushu007.com